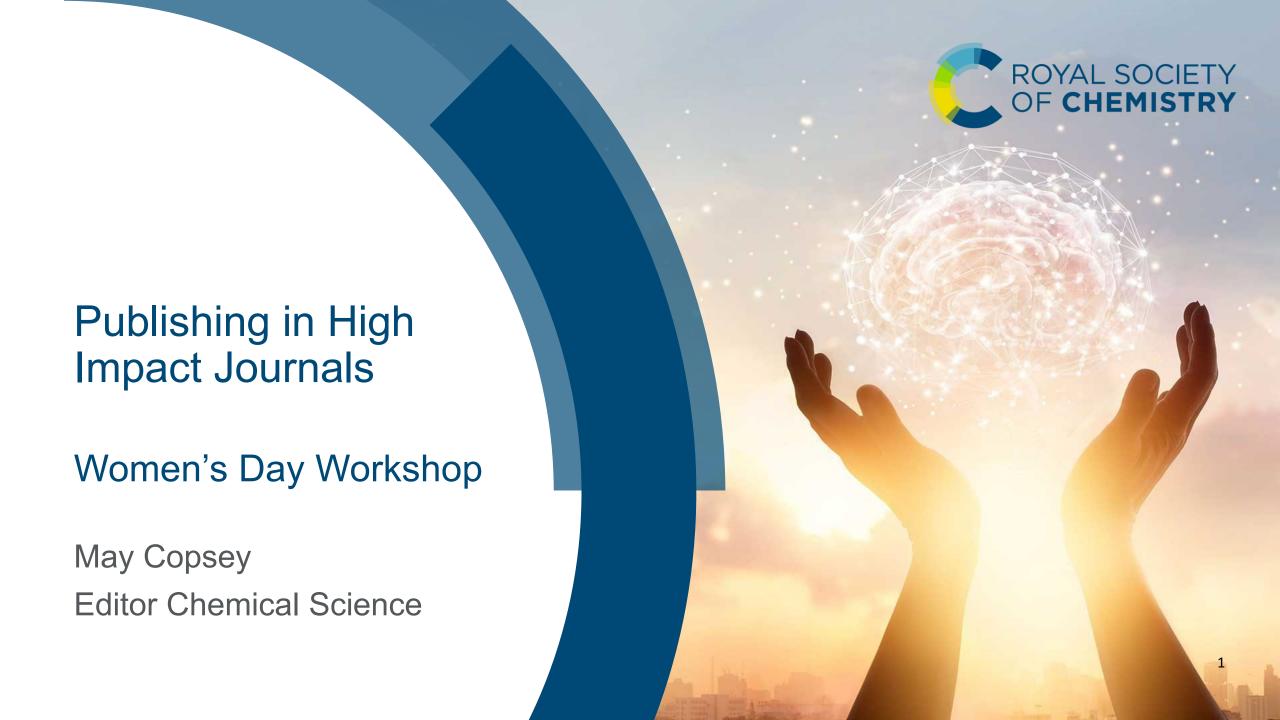

# Royal Society of Chemistry

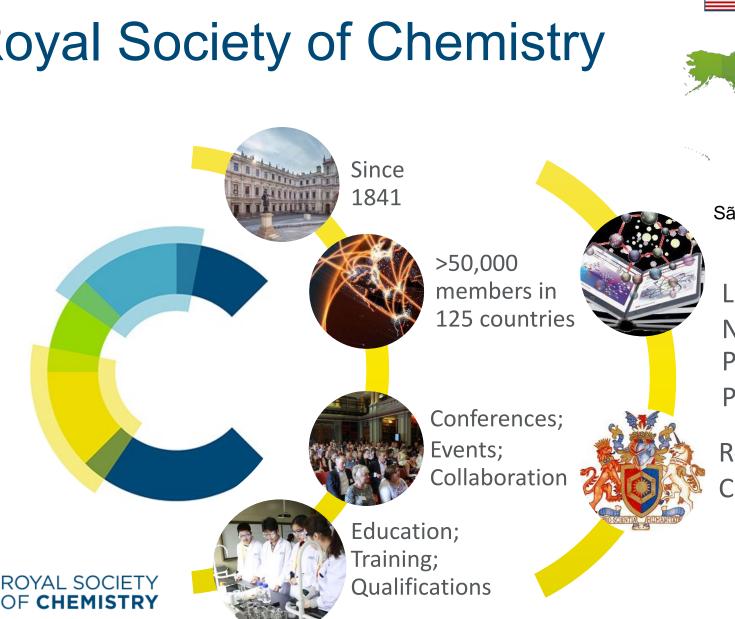

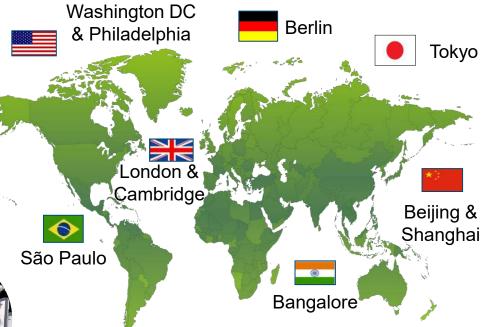

Leading Not-for-**Profit** Publisher

Royal Charter

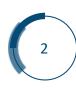

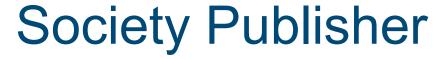

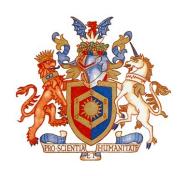

- Help researchers communicate their results to scientists around the world
- Help researchers find the most important chemical research, information, data and news
- Invest any surplus back into the chemical sciences
- Peer review, production, dissemination, and archiving of research

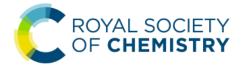

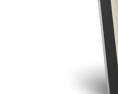

### What does a publisher do?

- Support the community by providing journals that offer access to the latest research
- Assist/collaborate with authors to publish their work
- Manage submissions and peer review
- Recruit, train and support editors & editorial boards
- Edit / typeset / produce issues
- Publish (online & print) & disseminate research
- Create & curate the permanent scientific record
- Ensure discoverability and promotion of research
- Innovate and develop new technology & author tools

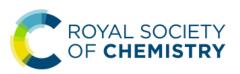

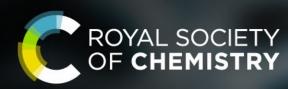

Chemical Science

Home to exceptional research and thought-provoking ideas

Open and free, for authors and readers

Choose Chem-Sci

Fundamental questions Elemental answers

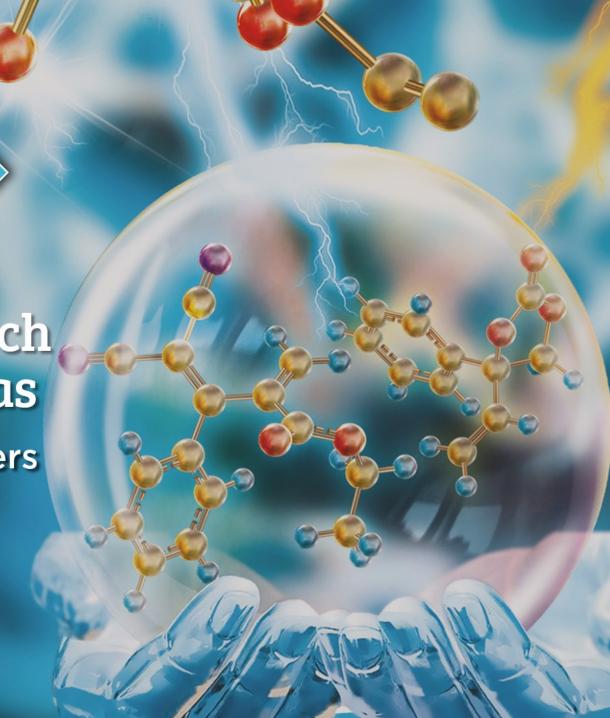

# My role

- Worked as an Editor since 2006 at Royal Society of Chemistry
- Previous research experience as post-doc and PhD
- Worked on a range of journals, Executive Editor for Chemical Science since 2015
- Manage journal, attract best new science and promote articles
- Ensure journals have rigorous, fair, efficient peer review
- Meet scientists to keep aware of field and attract top research
- Advise researchers on publishing best practice

# Inclusion & Diversity at RSC

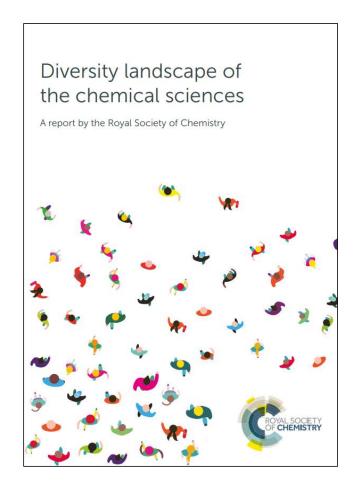

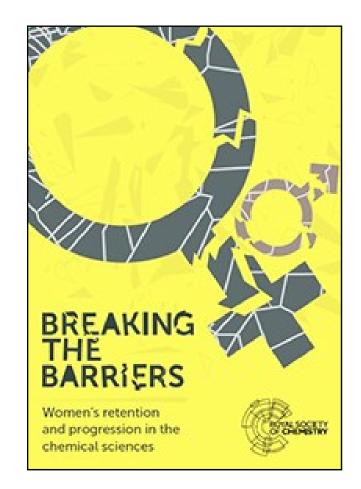

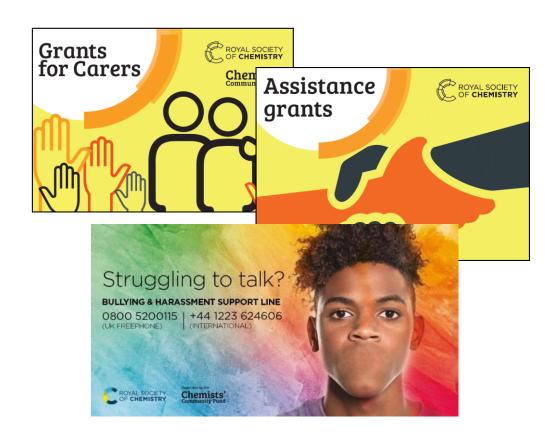

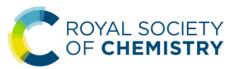

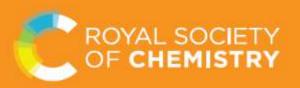

# Is publishing in the chemical sciences gender biased?

**TALENT** 

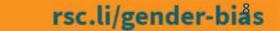

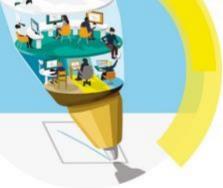

### Community

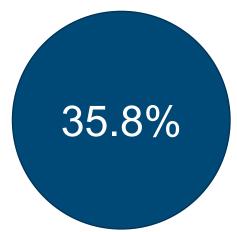

proportion of journal submissions from women

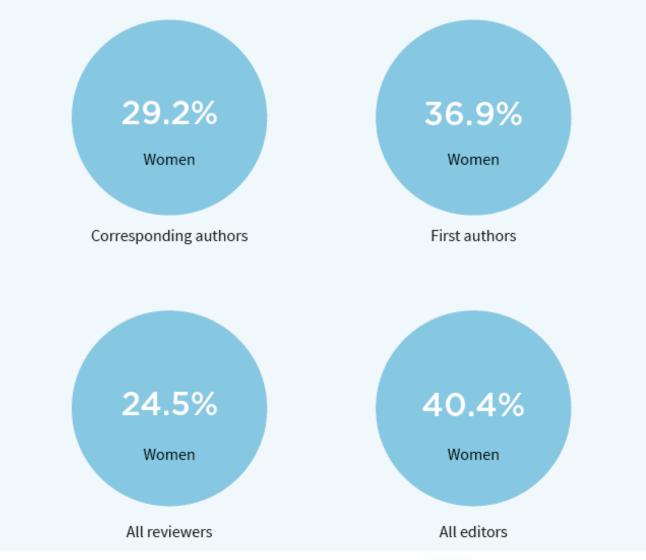

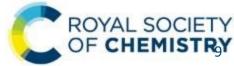

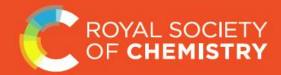

TALENT

### Women are less likely to submit journals with higher impact factors

"I think women are much more careful about looking at the criteria. Men will say, 'my paper doesn't meet those 100% but I'll go for it anyway', whereas women tend to say: 'I don't meet that particular criterion, I should therefore moderate which journal I go for'"

Author, reviewer and guest editor

**#ChemEquality** 

rsc.li/gender-bias

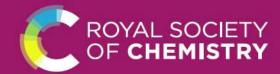

**TALENT** 

# Papers written by women are cited on average 5.6 times; men are cited 7.2\* times

"I've experienced times where my papers have not been cited.

I reviewed a book where there are two chapters devoted to research in which I had published seminal papers. There are about 300 references in there and I'm not cited at all."

Author, reviewer and contributing editor

\* between RSC journals

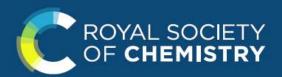

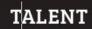

### Our analysis of over 700,000 papers concludes:

"Biases exist at each step of the publishing profile. Many of these appear minor in isolation, yet their combined effect puts women at a significant disadvantage."

**#ChemEquality** 

rsc.li/gender-bias

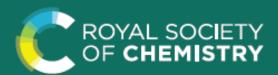

**TALENT** 

### To combat gender bias in chemical science publishing we will:

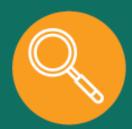

1 Increase transparency

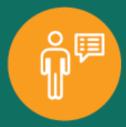

2 Reflect our research community

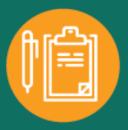

3 Empower and innovate

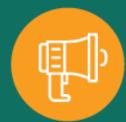

**4** Encourage intervention

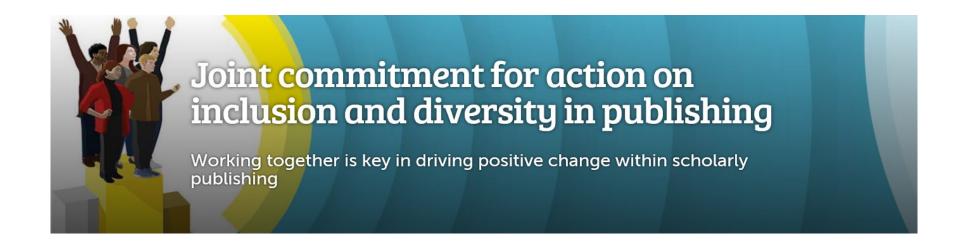

- We will:
- Understand our research community
- Reflect the diversity of our community
- Share success to achieve impact
- Set minimum standards on which to build

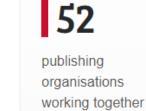

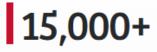

journals owned by participants

4

commitments are being addressed by sub-groups 6

miminimum standards agreed on which to build

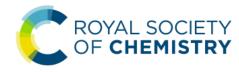

# Diversifying our Editorial Boards

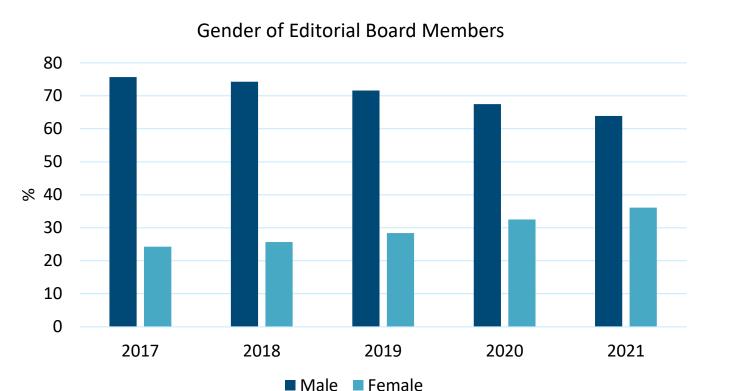

#### Geographic distribution of EB Members in 2021

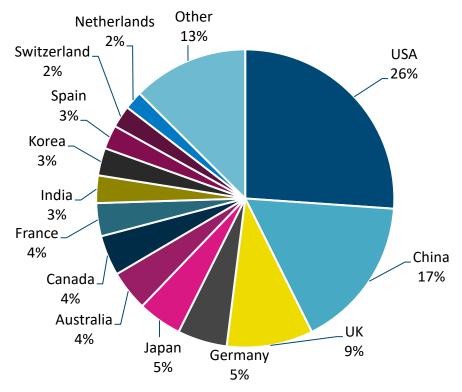

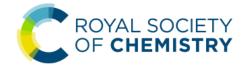

### Diversifying reviewers

The RSC considers diversity in reviewers to be an important aspect of peer review. Therefore, wherever possible please consider diversity when recommending reviewers, for example in terms of career stage, gender, geographic location, race and ethnicity, and so on.

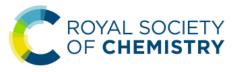

### Collecting data

### Collection of gender information

We are committed to improving inclusion and diversity within chemical sciences publishing. As part of our work in this area we are asking authors, reviewers and editors to provide information on their gender. The information we gather will be used to analyse trends within our journals, and to identify where improvements are needed. We ask authors to self-describe their gender, and give the option of "prefer not to say".

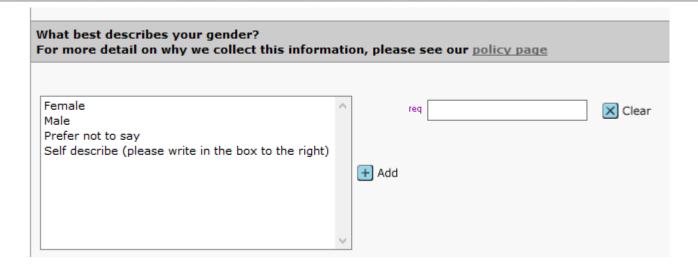

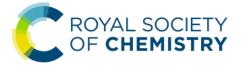

### Author name change policy

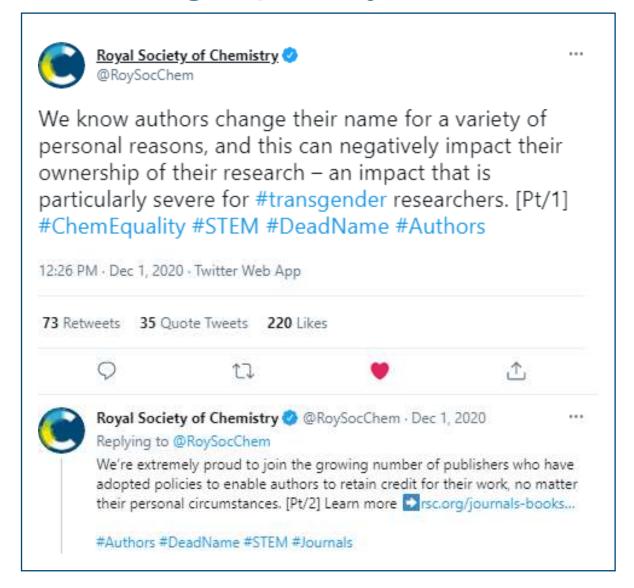

### The peer-review process

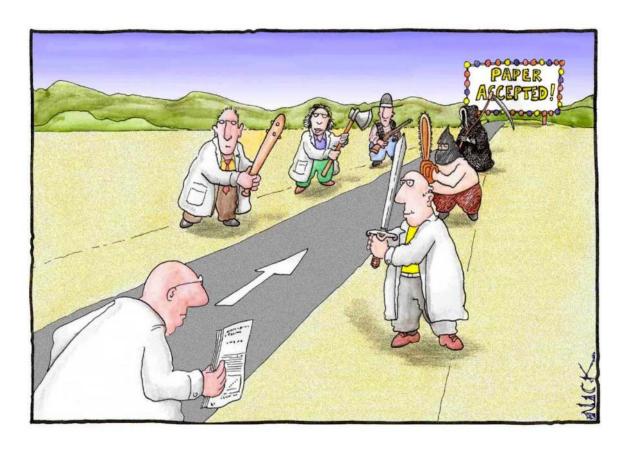

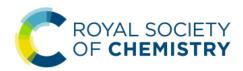

Most scientists regarded the new streamlined peerreview process as "quite an improvement"

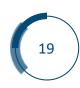

# Why use peer review?

 Validates Improves article **Authors**  Mark of quality Requirement for publication Validates Mark of quality Readers Improves article and journal Selection process Reciprocal activity Keep up to date with field Reviewers Professional activity Enjoy reading new work

The aim is always to improve the paper and assure the quality of the research

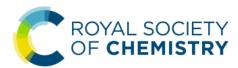

### Peer review models

- Single-anonymised
- Traditional peer review model
- Reviewer(s) anonymous
- Author(s) name and affiliation are on the manuscript

- Double-anonymised
- Reviewer(s) anonymous
- Author(s) anonymous
- An option on some of our journals

- Transparent
- Reports and Editors letter are published alongside article
- Reviewers can choose whether to sign their review
- An option on some of our journals

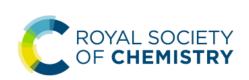

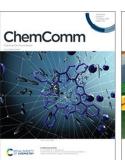

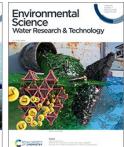

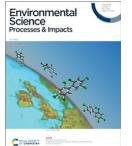

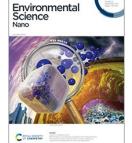

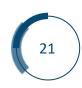

# Life cycle of a manuscript

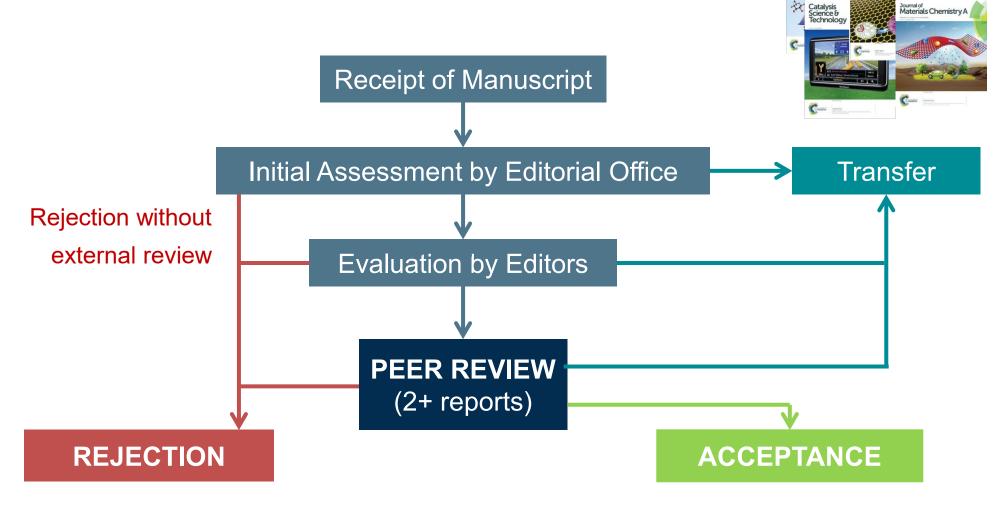

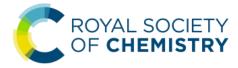

### Writing the Paper

### Author & reviewer hub

Everything you need to share your valuable knowledge and discoveries with the world – from preparation, through review, to promotion

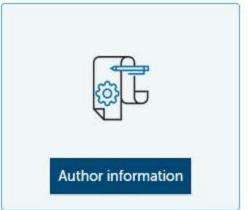

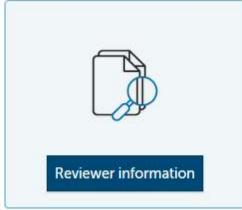

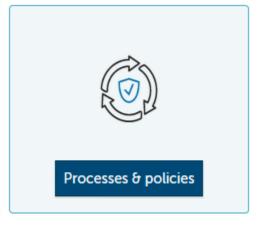

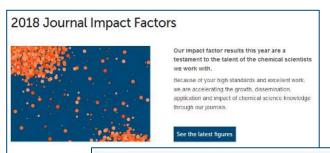

#### The secrets of successful self-promotion

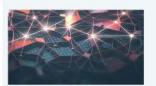

Publishing an article is only the first step to sharing your research with the world. We have some tips and tricks to help you get efficient about making an impact:

- > Get prepared with our pre-p
- > Reach a global audience after publication
- > Start promoting in 15 minutes using Kudos

#### Get my work seen

#### Finding your article's true home

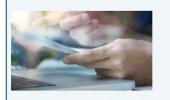

If your article turns out to be better suited to another journal in our portfolio, we will recommend a transfer as part of the submission

- > No need to resubmit your information
- > Finalise in a few clicks
- > Your paper is automatically provided to the

#### Lance more

#### Building an open future

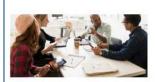

We're working to make sure that the transition to open access (OA) publishing is smooth, fair and sustainable. Find out more about the benefits of publishing OA in a Royal Society of Chemistry journal.

- > Improved visibility
- > Our usual high standards
- > A clear and simple process
- > Low APCs and a range of discounts

Find out about publishing OA

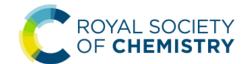

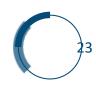

# Getting your paper noticed

• Tip: Put yourself in the shoes of the individuals assessing your work. Have you included everything they are looking for?

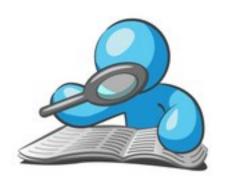

**Editor** 

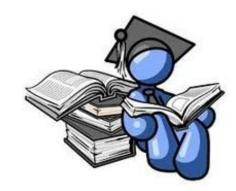

Reviewer

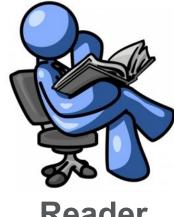

Reader

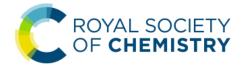

### **Editor Considerations**

- Is the research scientifically correct and robust?
- Is the paper ethically sound?
- Is the science communicated clearly, in a way that it can be easily understood?
- Does the manuscript present new insights that will genuinely add to the existing literature?
- Is the research of broad interest (will people want to read this)?

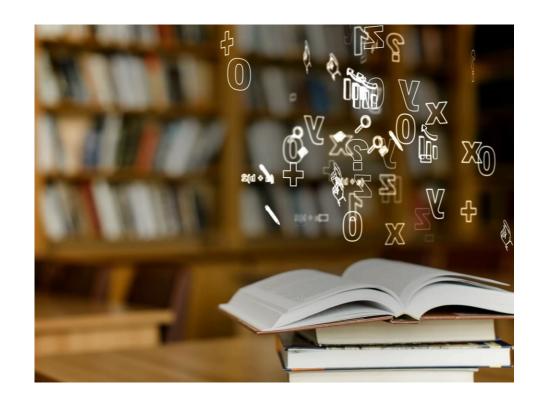

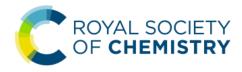

### How to get your paper noticed

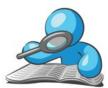

**Editor** 

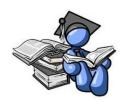

Reviewer

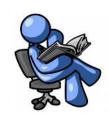

Reader

- Be realistic and ensure your manuscript is appropriate for the scope
- Editors are unlikely to be specialised in your exact field
- Do not assume the novelty/impact of your work is obvious
- The cover letter, abstract, introduction, and conclusions are places to highlight the importance of your work, make sure you clearly:
  - Describe the problem and challenge your work is tackling
  - Contextualise your results against the current state-of-the-art
  - Suggest the impact your work will have on the community (or communities)
  - Discuss what future directions the work could take

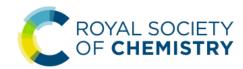

### How to get your paper noticed

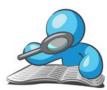

**Editor** 

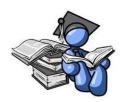

Reviewer

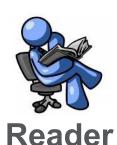

Reviewers are probably in a very similar field

**Do** put in all experimental details you would want to see – including raw data

**Do** put some effort into formatting and organising the Supporting Information

**Do** be open about difficulties you experienced – they've probably had the same trouble

Don't make problems seem bigger than they are

Don't ignore or hide inconvenient references

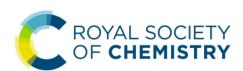

### How to get your paper noticed

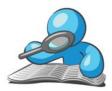

**Editor** 

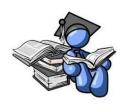

Reviewer

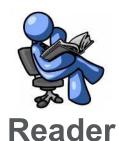

Title and abstract "sell" your article to the reader. They should:

- Be easy to read
- Clearly show what your research is about
- Emphasise why the work is important

A good title and abstract will result in:

- Your paper appearing in search results
- Researchers wanting to read your paper

A bad title and abstract will mean few people will find or want to read your paper

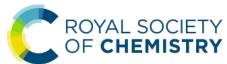

### Writing your title

Make your title discoverable (easy to search)

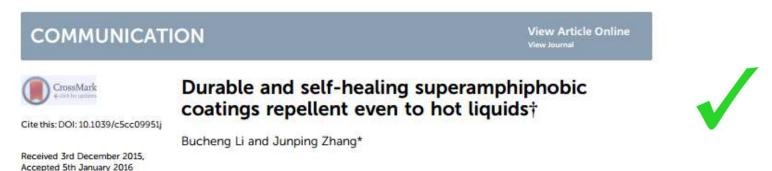

'Novel superamphiphobic coatings' – **too vague** 

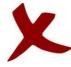

'Superamphiphobic coatings prepared by the combination of palygorskite and organosilanes' – too specific

'Fabrication of superamphiphobic coatings under PAL, 1H,1H,2H,2H-perfluorodecyltriethoxysilane and tetraethoxysilane – **too specific** 

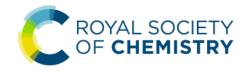

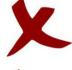

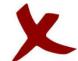

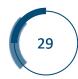

### The importance of references

Editors and reviewers check references – and check if something isn't referenced!

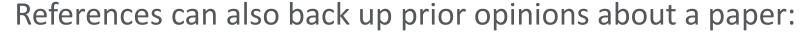

- No references from the last few years ~ dubious relevance
- No references in same or similar journal ~ out of scope
- Lots of references from same or lower impact journals ~ dubious importance
- Mostly references from your other papers ~ self-promotion

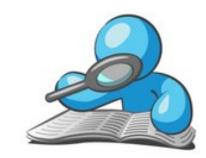

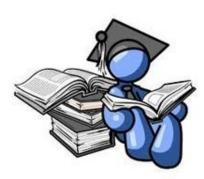

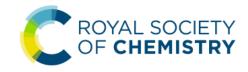

# Good publishing practice

- Read and follow author and ethical guidelines
- Check authorship
- Avoid plagiarism
- Avoid fragmenting your work
- No unsupported claims

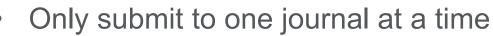

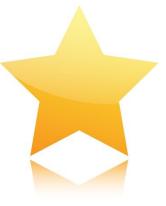

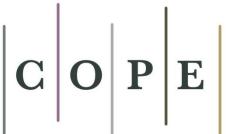

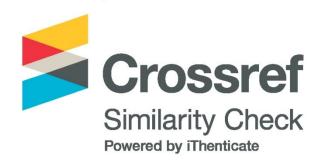

Scientific progress depends on the integrity of the scientific record

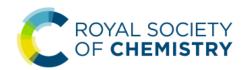

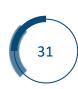

### Related papers

- Think about the reader...
- Avoid breaking up work into too many papers (fragmentation)
- Thorough literature search
- To support effective peer review...
- Provide related articles that are:
  - 'in-press'
  - submitted
  - in preparation

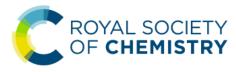

### Avoiding plagiarism

- Use your own words
  - Clearly reference sources
  - Do not copy and paste text from other papers
  - Avoid reusing portions of text from your own publications
  - Cite direct quotes and use "quotation marks"
  - Request permission to reproduce figures and images (RightsLink service)

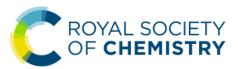

# Submission - Improving the author experience

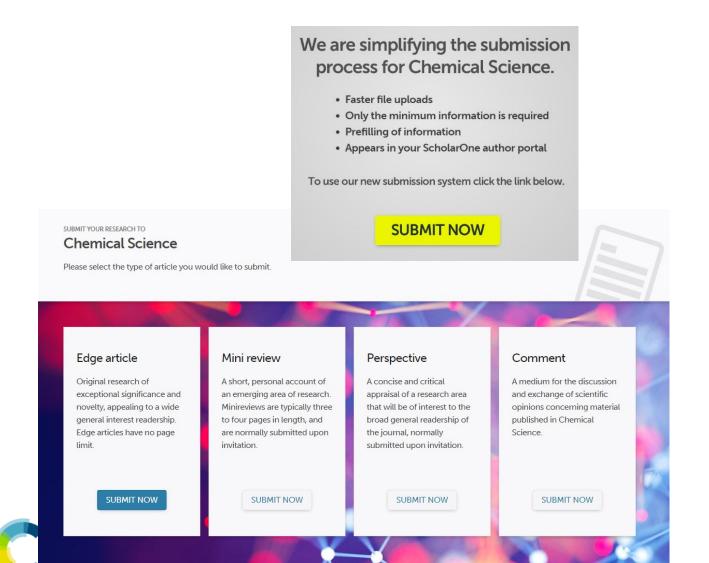

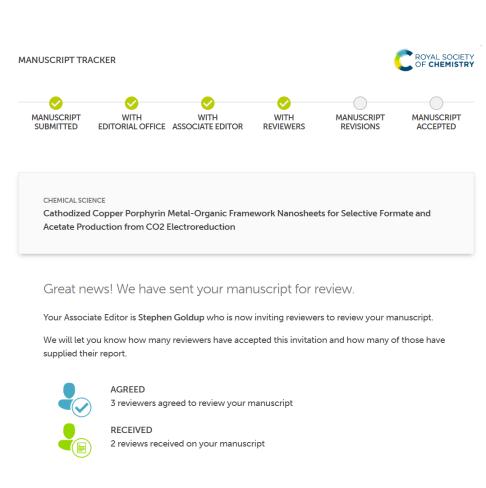

#### What's next?

Our Associate Editor will email the corresponding author once they have reached a decision on your article.

### Revising your manuscript

- Do not take criticisms personally they could be fair and can help you improve your manuscript
- Do not try to guess who the referees were, or speculate about their motivations
- Do not feel obligated to make all changes, however...
- Do address all comments/concerns raised
- Do be aware of when your manuscript goes online making revisions after this time may require publishing a correction

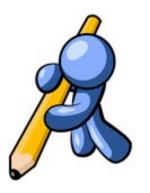

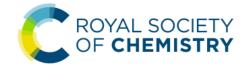

### What if I spot a problem?

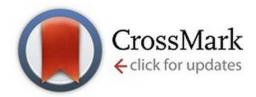

- It's not too late...
- Contact the editorial office who will advise you
- Correcting the scientific record:
  - Correction notice
  - In serious cases, may need a retraction notice

We use CrossMark to help readers find the latest updates to articles

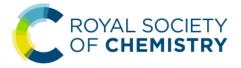

### Become a reviewer

### Reviewing will develop your skills

Increased understanding of journal standards

Insight into how articles are assessed

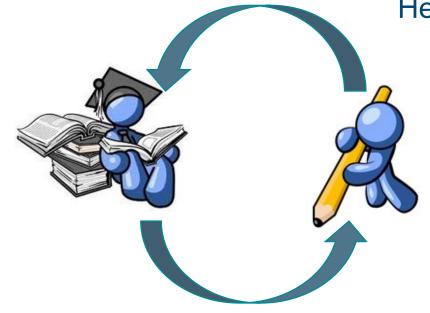

Helps keep you up to date with the field

Giving constructive feedback

Critical evaluation skills

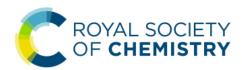

# Reviewer recognition

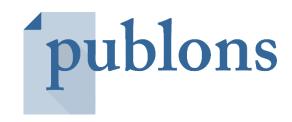

- Partner with Publons across all our journals
- A single, verified record of all your reviewing activity
- Use in your CV, funding applications and performance evaluations
- Also...
- 25% discount on all RSC books
- Annual Outstanding Reviewers

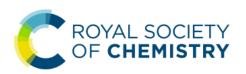

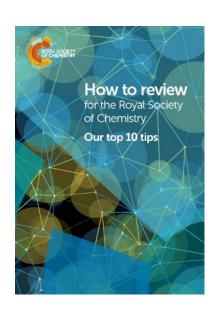

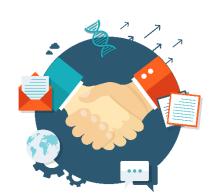

## Promoting your work

- Promote work on social media
- Send to your institution's press office
- Ask journal about the possibility of having a cover
- Check databases to make sure articles are listed correctly – particularly reviews!

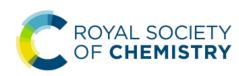

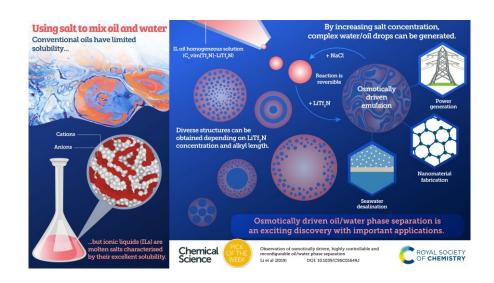

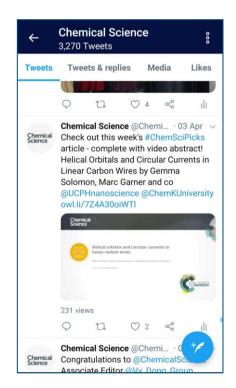

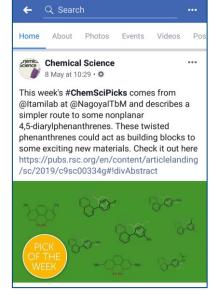

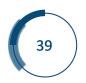

# Any questions?

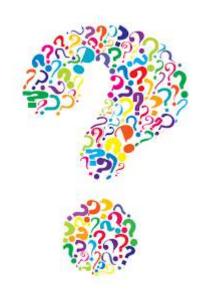

www.rsc.org

copseym@rsc.org

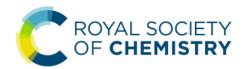